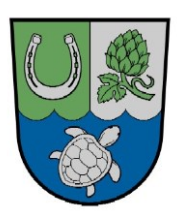

# **Niederschrift**

**Nichtöffentlicher Teil**

Wählen Sie ein Element aus.**/**Wählen Sie ein Element aus.**/**Wählen Sie ein Element aus.**/19-24**

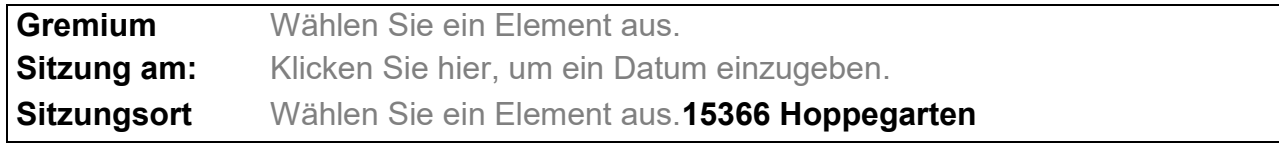

**Beginn: Uhr Ende: Uhr**

**anwesend:**

**Ausschussvorsitzende/r**

Wählen Sie ein Element aus.

#### **stellv. Vorsitzende/r** Name

**Mitglieder**

Name Name Name Name

(nur bei Bedarf aufführen, sonst löschen) **Stellv. Mitglieder** Vertretung für: Name In Vertretung für:

Name In Vertretung für: Name In Vertretung für:

# **Bürgermeister**

Herr Sven Siebert

# **sachkundige(r) Einwohner(in)**

Name Name Name Name Name Name

# **Verwaltung**

Name Name

# **Geladene Gäste**

ggf. Name

#### **abwesend:**

#### **Mitglieder**

Name Name

# **sachkundige(r) Einwohner(in)**

Name Name Name

# **Tagesordnung:**

## **Nichtöffentlicher Teil**

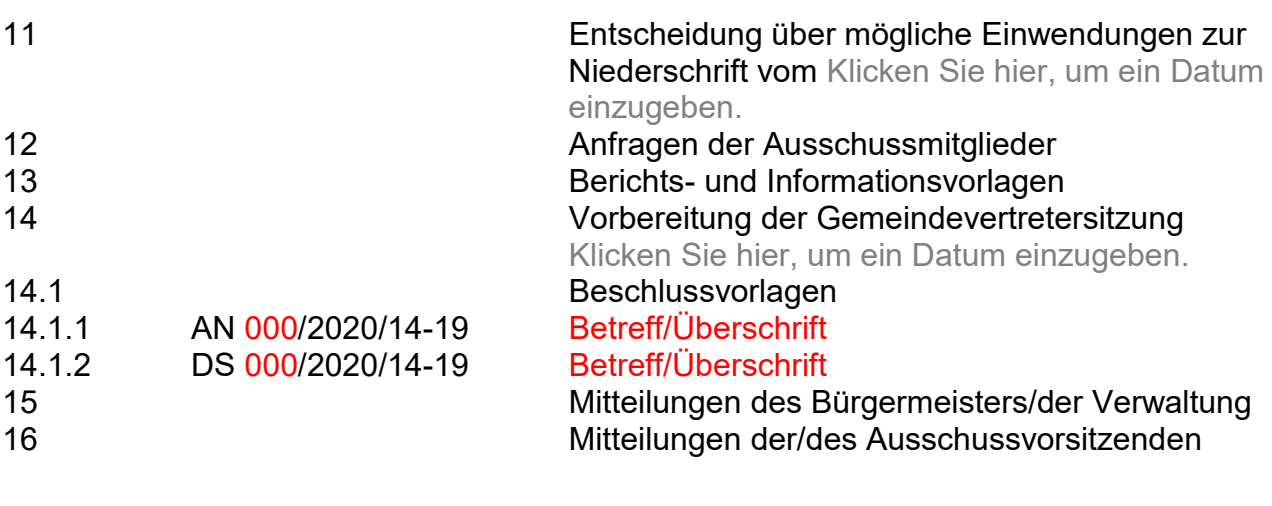

ggf. Tagesordnung entsprechend Einladung vervollständigen/kürzen.

# **Nichtöffentlicher Teil**

**11 Entscheidung über mögliche Einwendungen zur Niederschrift vom** Klicken Sie hier, um ein Datum einzugeben.

Wählen Sie ein Element aus.

# **12 Anfragen der Ausschussmitglieder**

Wählen Sie ein Element aus.

## **13 Berichts- und Informationsvorlagen**

Wählen Sie ein Element aus.

**14 Vorbereitung der Gemeindevertretersitzung am** Klicken Sie hier, um ein Datum einzugeben.

**14.1 Beschlussvorlagen**

## **14.1.1 AN Nr. und Betreff/Überschrift einfügen**

Text (Hier max. die wichtigsten Punkte der Diskussion. Kein Wortprotokoll!)

#### **Abstimmung:**

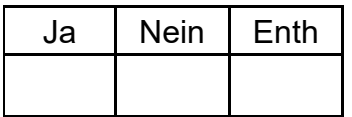

## **Abstimmungsergebnis:**

Wählen Sie ein Element aus.

# **14.1.2 DS Nr. und Betreff/Überschrift einfügen**

Text (Hier max. die wichtigsten Punkte der Diskussion. Kein Wortprotokoll!)

#### **Abstimmung:**

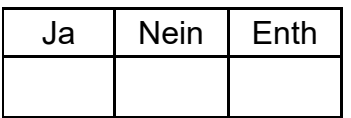

### **Abstimmungsergebnis:**

Wählen Sie ein Element aus.

## **15 Mitteilungen des Bürgermeisters/der Verwaltung**

Wählen Sie ein Element aus.

➢

# **16 Mitteilungen der/des Ausschussvorsitzenden**

Wählen Sie ein Element aus.

➢

gez. xxx gez. xxx Ausschussvorsitzende/r entertainmentalisment/in Protokollant/in

Hinweise:

- ➢ **Rote** Textpassagen nach Protokollerstellung bitte **schwarz** einfärben bzw. löschen. Sie dienen im Entwurf nur der besseren Sichtbarkeit des Ergänzungsbedarfs.
- ➢ Sollten mehr Anträge und Drucksachen behandelt werden, bitte die gesamte entsprechende Protokollpassage dieses Blankoentwurfs (hier z. B. gesamter Punkt 14.1.1) kopieren und als weiteren Punkt neu einfügen. Die Formatierungs- und Auswahlelemente werden dabei mit kopiert.
- ➢ Nicht benötigte Protokollentwurfspassagen sollten bei der Protokollerstellung gelöscht werden. Liegen z.B. keine Drucksachen vor, kann die entsprechende Passage aus dem Protokoll genommen werden (gesamten Punkt markieren und entfernen).
- ➢ ACHTUNG: Tagesordnungspunkte (Ziffern) bei Löschungen oder Ergänzungen aktualisieren!